## 個案分析**-Facebook** 常見惡意網址之 『**linkee.com**』事件分析報告

**TACERT** 臺灣學術網路危機處理中心團隊製

**2014/01**

- I. 前言:
	- A. 現今 Facebook (簡稱 FB)已為世界知名且最多人使用的網路社交軟體,但 是近期出現一些惡意的網址或程式在 Facebook 流竄,若不小心開啟可能 嚴重侵害到個人或者他人的權益,導致個人資料外洩或者成為一個 BOT 危害其他 FB 使用者。
	- B. 駭客往往喜歡使用聳動的影片標題去誘使 FB 使用者去點開連結觀看。
	- C. 因此我們嘗試去開啟執行這些疑似惡意程式,並將受感染的過程及結果做 個簡單的說明。
	- D. 我們用一個新創的 FB 帳號對近期出現的可疑連結做測試。
- II. 測試環境:
	- A. VMware: Win7(x64)
	- B. 瀏覽器版本: Google Chrome
	- C. 創立一個測試用空白的 FB 帳戶去開啟惡意連結。
- III. 測試過程:
	- A. 在 FB 上搜尋到一個使用者 Rakib 在他人的發文中做留言,此留言只有一 串可疑網址 http://linkee.com/VmFE0j,初步判斷為惡意連結。

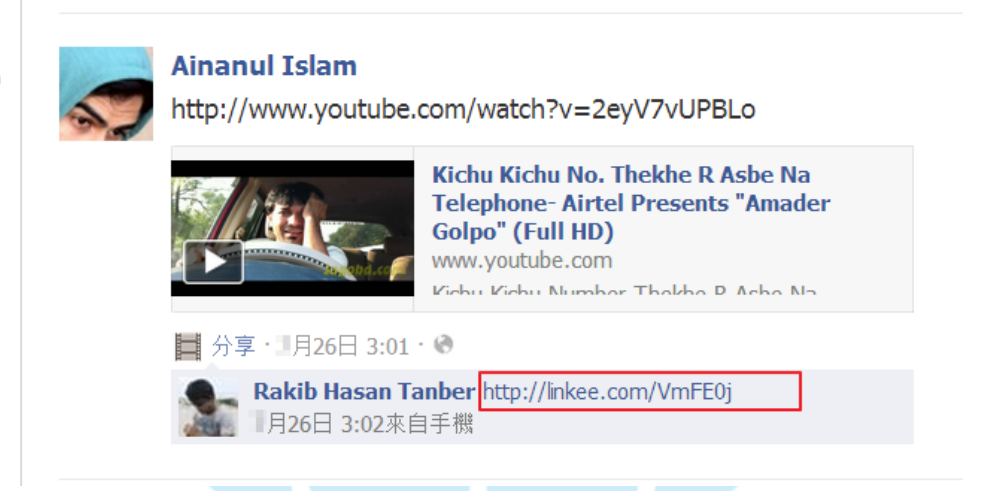

B. 再點下該網址後 FB 跳出一個警告視窗,表示此網站可能不安全,我們點 選非垃圾訊息觀察會出現什麼畫面。

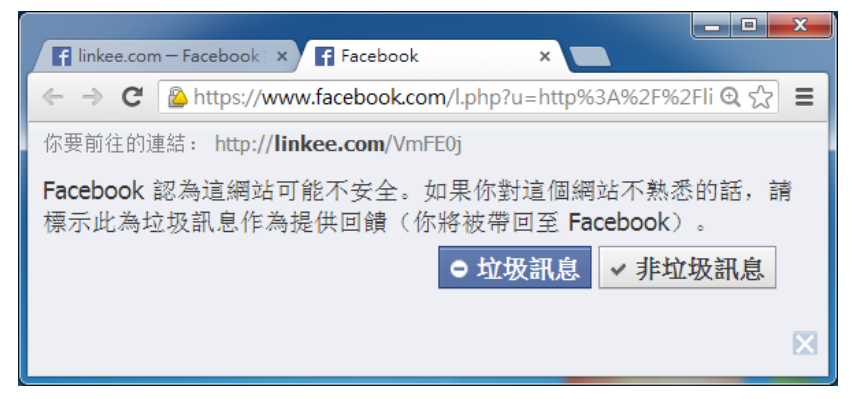

C. 此時會出現一個頁面 "http://tknngl.altervista.org" 要求做 Age Verification,

並有教學圖示引導受害者跟著做,看到這邊有警覺心的人應該就會發現是 個釣魚網站。

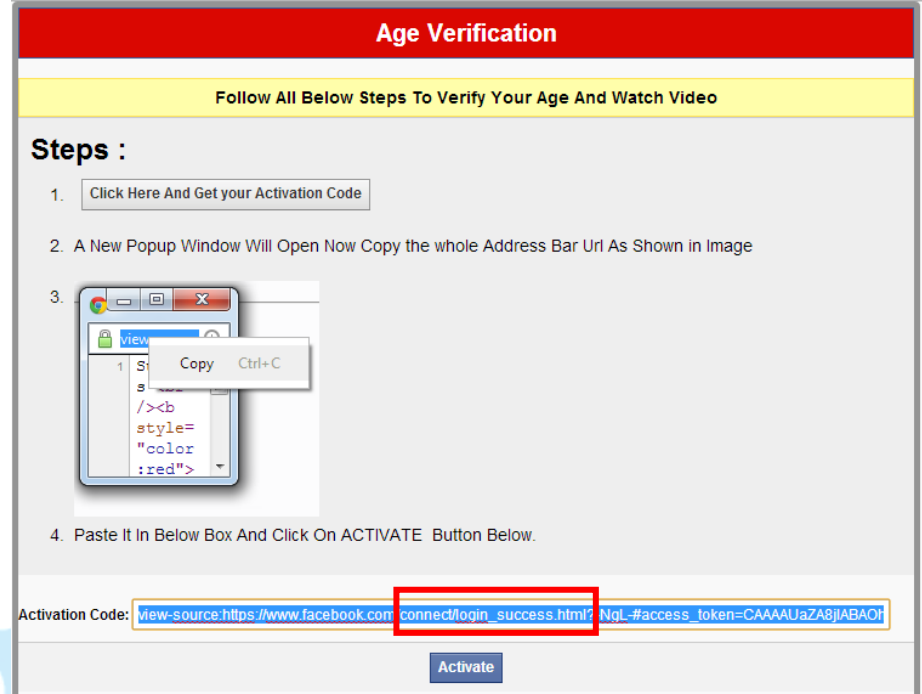

1. 此頁面原始碼會執行"http://j.maxmind.com/app/geoip.js" 收集受害者 IP 資訊。

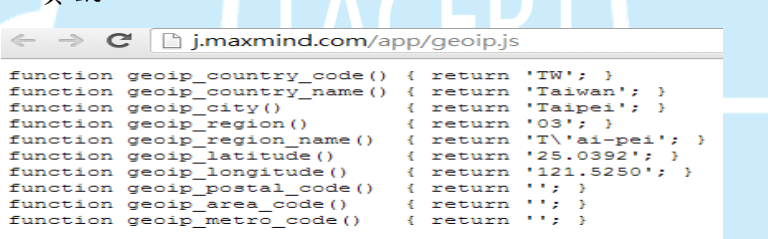

2. 第一步執行完果然跳出一個小視窗,內容還會顯示安全警告告知受害 者保護此 Activation code,但實際上是背景執行一支 javascript。裡面 隱含了FB 登入成功的密鑰字串,部分為 /login\_success.html? 應為登 入密碼。

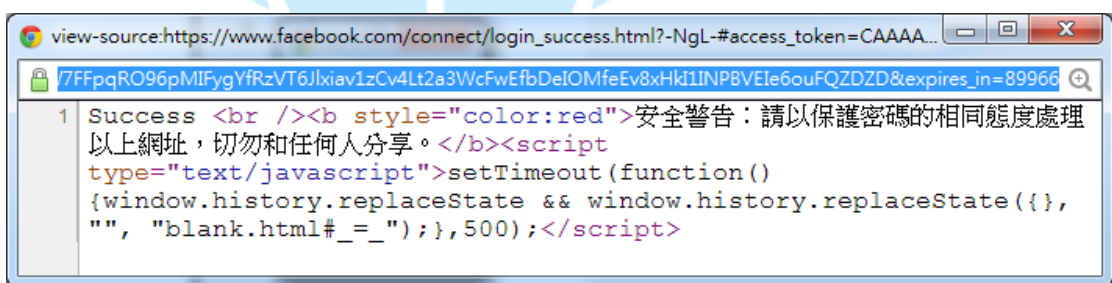

- 3. 第二步複製以上網址後再貼到下方的 Activation code 欄位,並點下方 的 Activate 圖示。
- 4. 接著會出現一個畫面顯示 "Wait We Are Verifying Your Age.."的訊息。

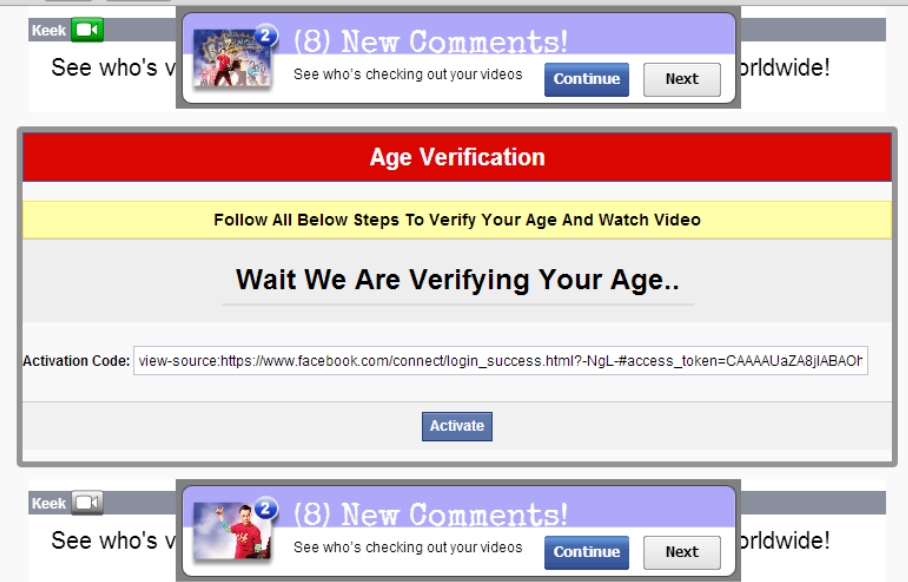

5. 接著會出現網址"http://buzzingcl.info/cl/twfbd"的頁面顯示 "Waiting for survey completion", 此時 FB 帳號已經被入侵了,然而背景的 Youtube 根本無法點選撥放,只是一個偽造的圖案。

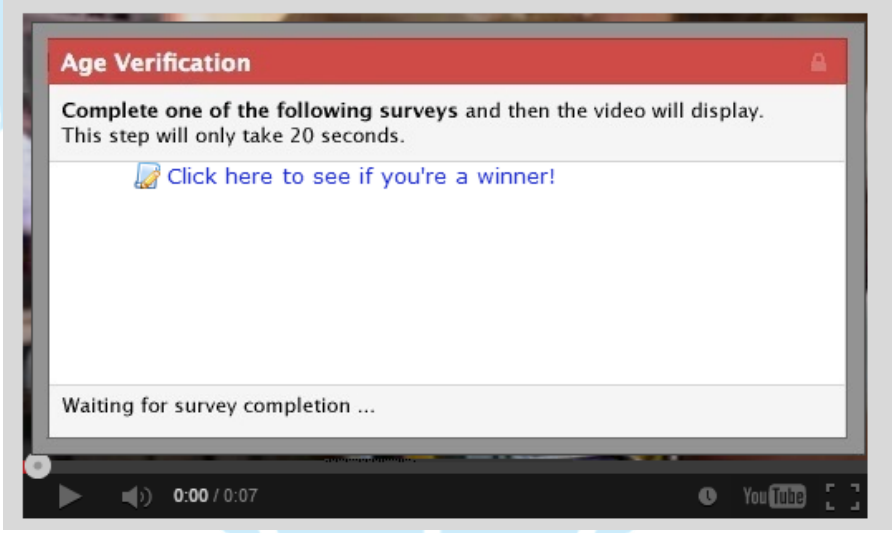

6. 若點選 "Click here to see if you're a winner" 則會跳出另視窗 "rewardzone.onlineacutions.com"告知可以獲得3C產品,因明顯為釣 魚網站,故此網頁我們則無繼續點選。

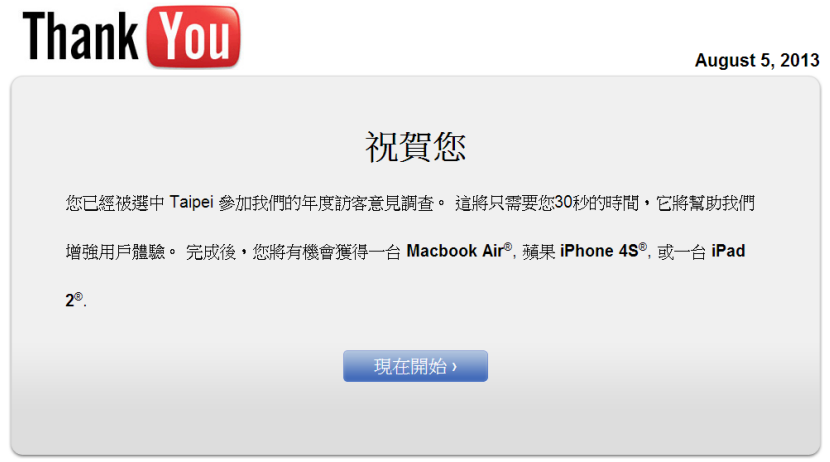

- IV. 測試結果:
	- A. 我們發現到個人的動態時報開始出現奇怪的發文和不雅照片,且照片的說 明即為另一網址連結,誘導使用者好奇去點取以觀看該影片。(截圖經過 馬賽克處理) **Contract Contract Contract**  $\sim$  10

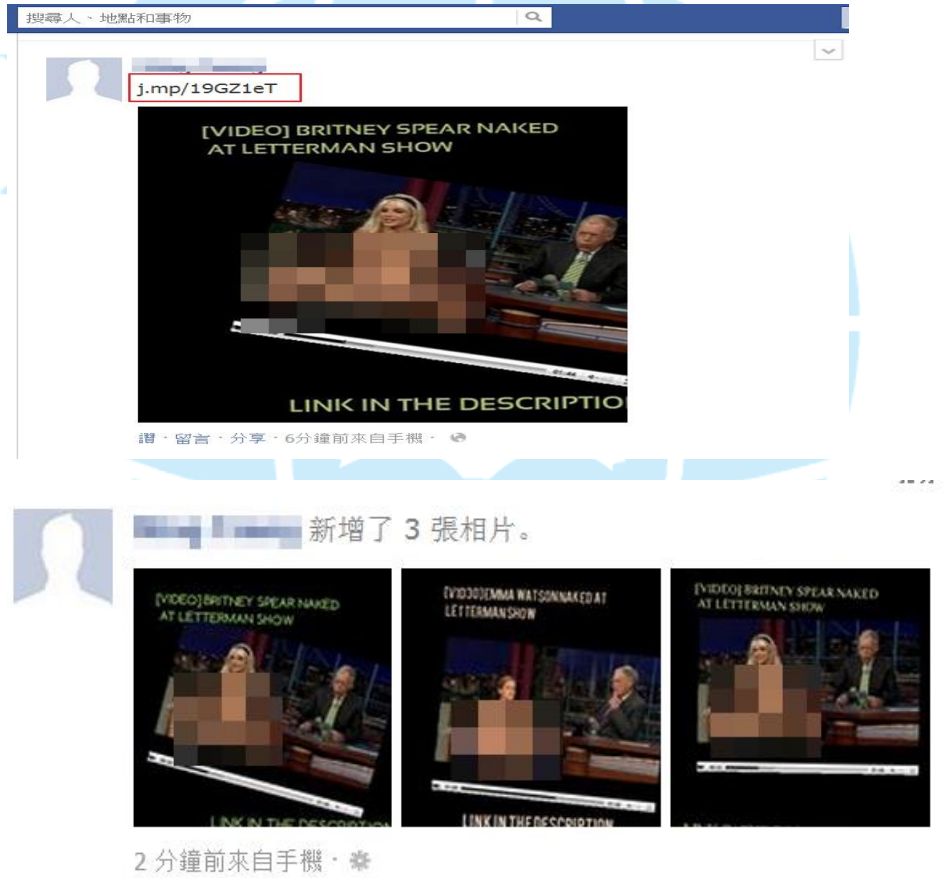

B. 受害者 FB 會自動去追蹤其他使用者或發出交友邀請。

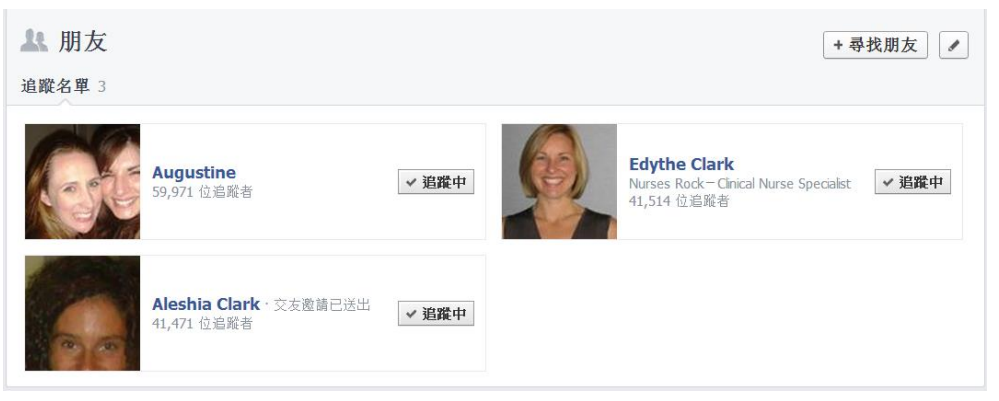

C. 受害者 FB 會自動對某些 "粉絲專頁" 按讚,以訂閱他們奇怪的文章。

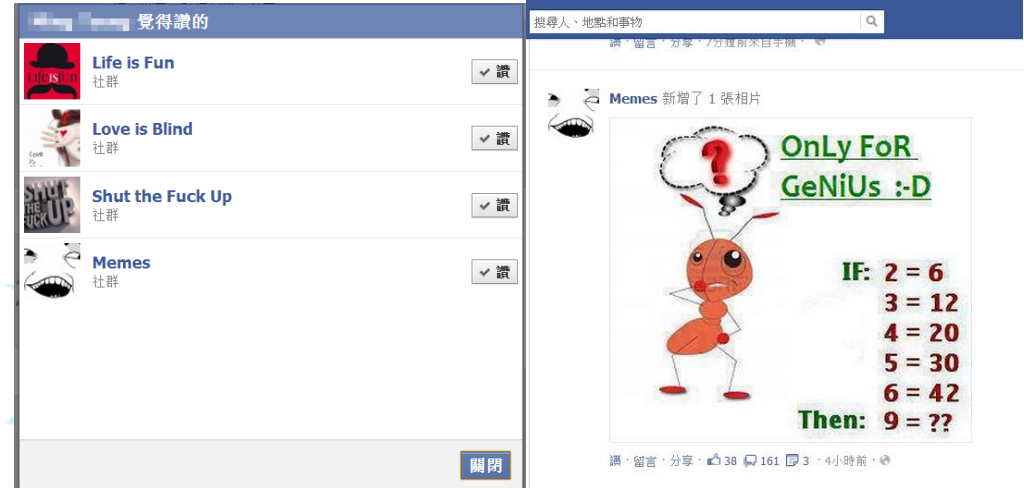

- D. 若將剛自行發布的成人照片網址開啟,則又會跳到"tknngl.altervista.org" 的相同釣魚頁面,目的誘使其他觀看者上鉤,成為另一受害者。
- E. 有些發過的圖文離奇的被移除,但從 FB 的登入 IP 紀錄來看為正常。
	- 1. 在之後從新登入 FB 被官方偵測有異常行為,主要是散佈一些垃圾訊

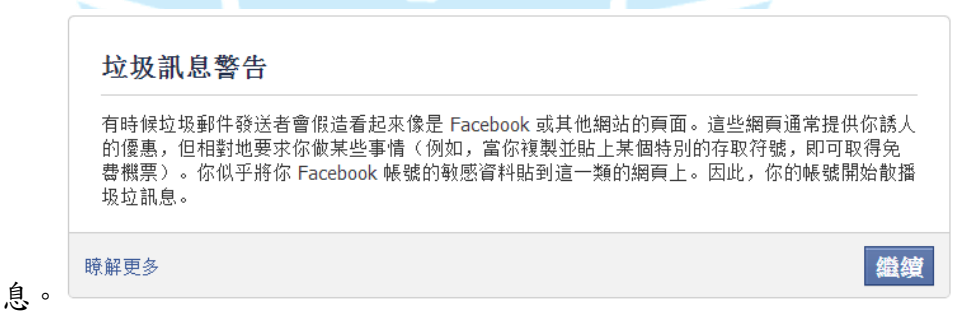

2. FB 官方提出下列警告果然就是相同作法將自己的登入權限外放讓第 三者使用。

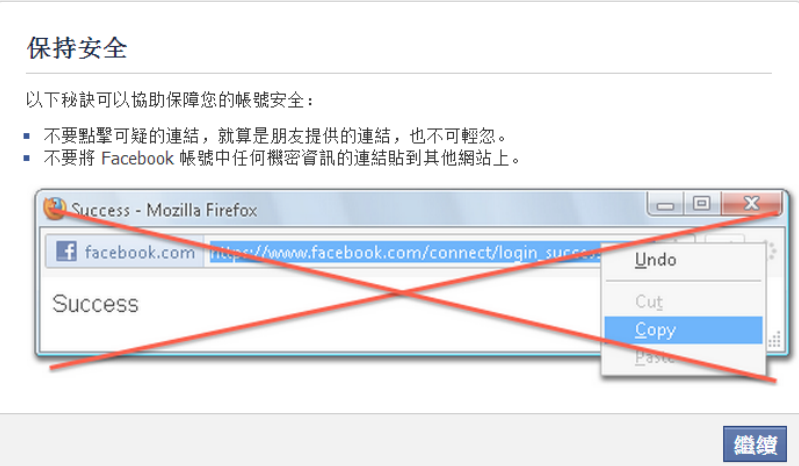

- V. 解決方式:
	- A. 刪除瀏覽器 Facebook 的所有 cookie。
	- B. 刪除 FB 所發布的任何文章,取消相關按讚的專業訂閱。
	- C. 刪除自動發出的交友邀請。
	- D. 盡快更改 FB 的密碼,建議使用兩次驗證機制。
- VI. 結論建議:
	- A. 此惡意連結並非出現 FB 啟動應用程式中。
	- B. 會自動散步惡意貼文以及標註朋友,且 FB 的個資可能已經外洩。
	- C. Facebook 上時常會有朋友分享一些影音連結,不確定的網址連結請勿輕 易打開,多半會用短縮網址方式顯示來轉址,使人看不出來真正位址。
	- D. 加強 FB 帳號安全設定,例如使用安全驗證碼登入功能。

(手機驗證或二次驗證碼)

E. 盡量避免使用瀏覽器自動記憶密碼登入功能。